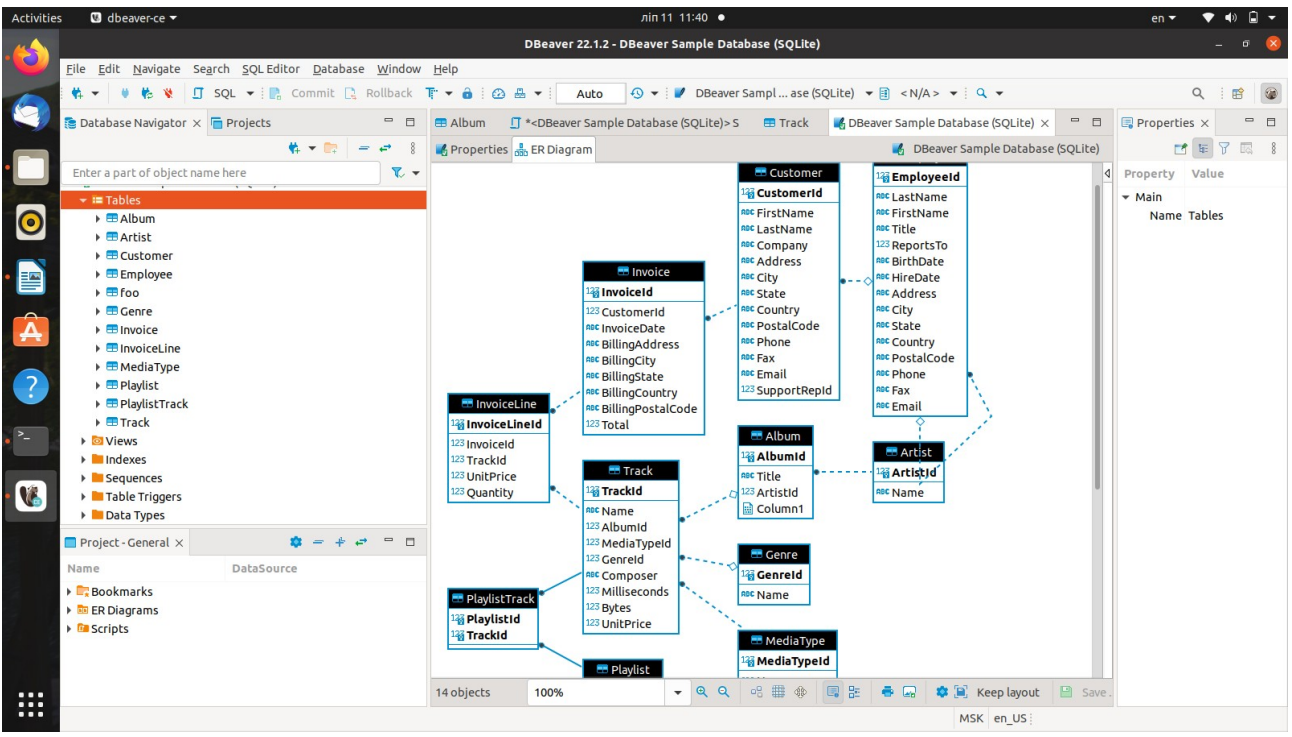

1)Вывод значений таблицы Track поля Name в котором все имена начинаются с буквы B

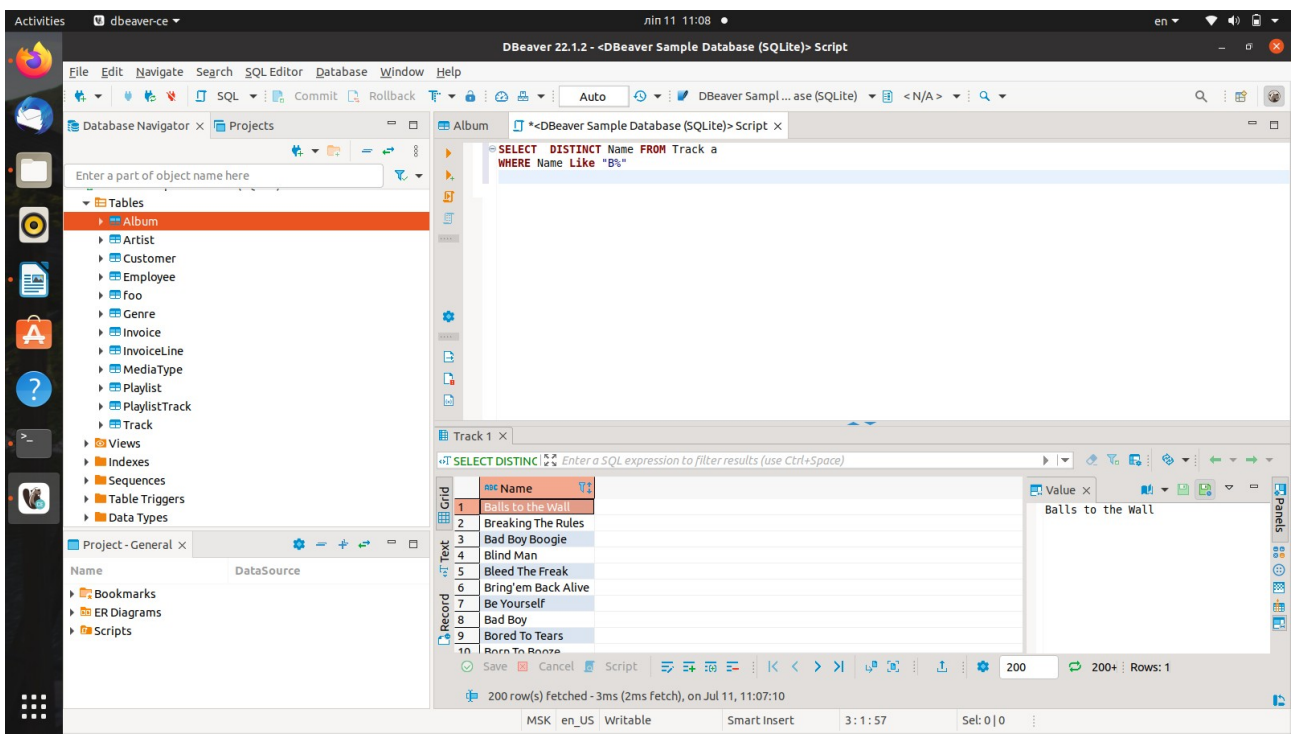

#### 2)Сумма времени треков в милисекундах

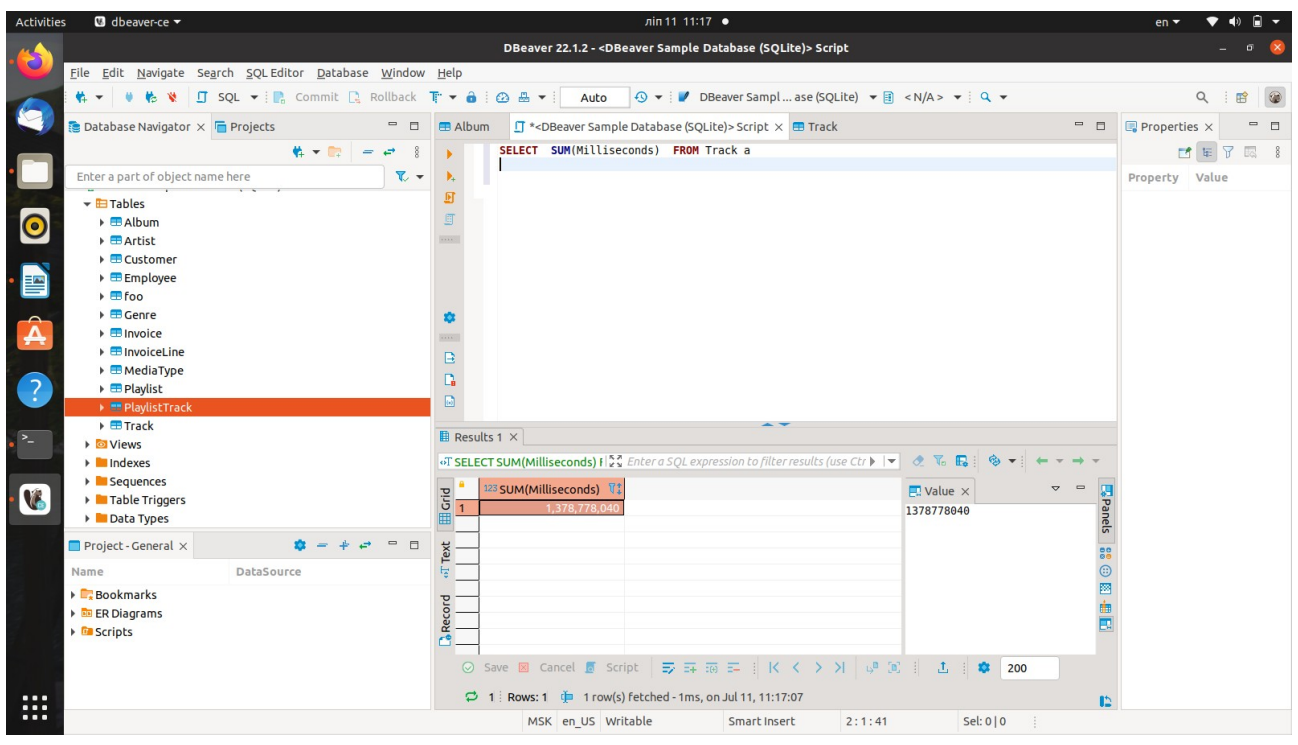

## 3) Минимальное значение длины трека

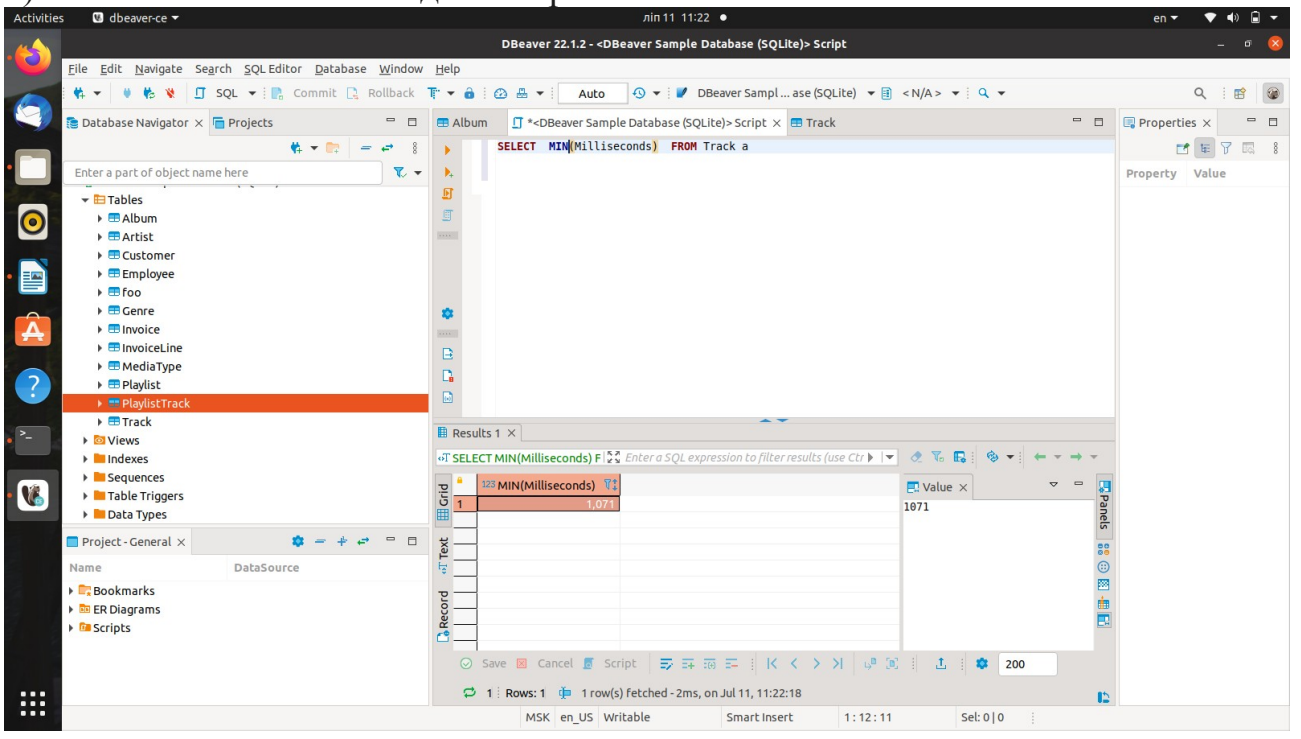

## 4) Максимальное значение длины трека

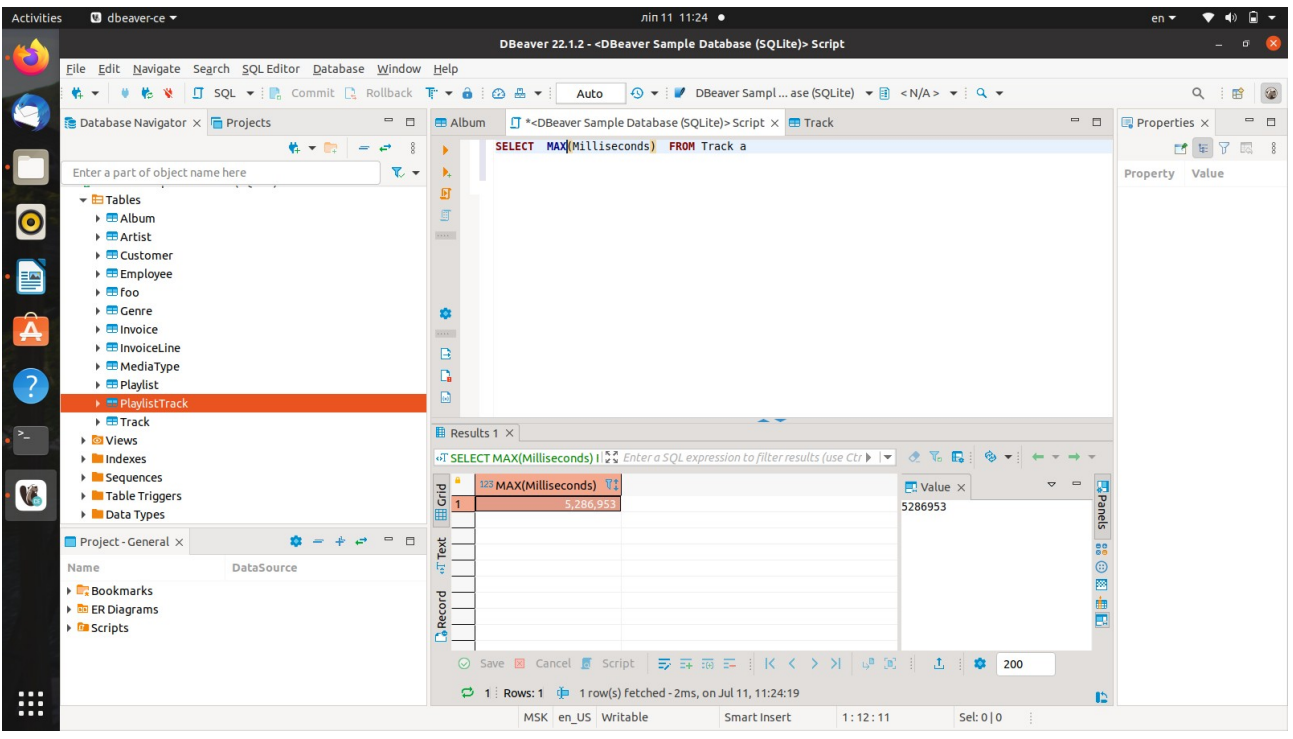

## 5)Количество названий в таблице Album

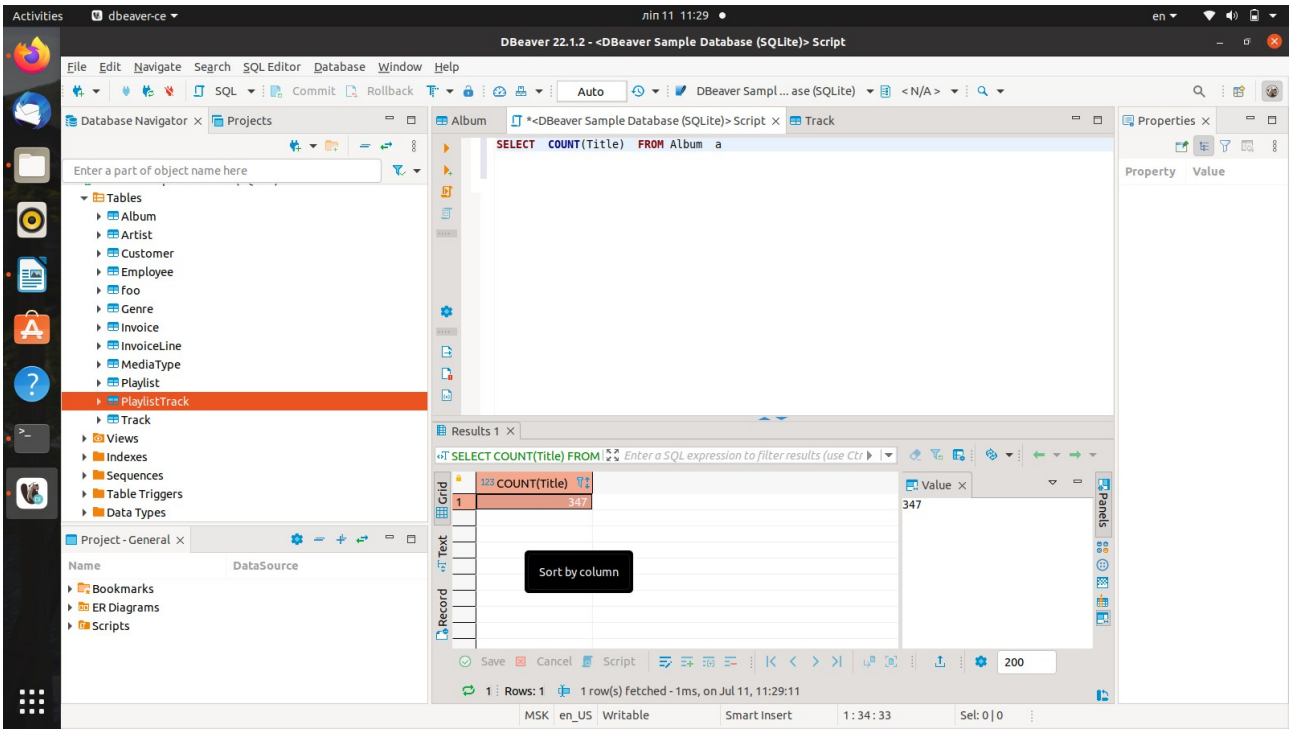

#### 6) Вывол записи с нулевым значением в таблице Employee

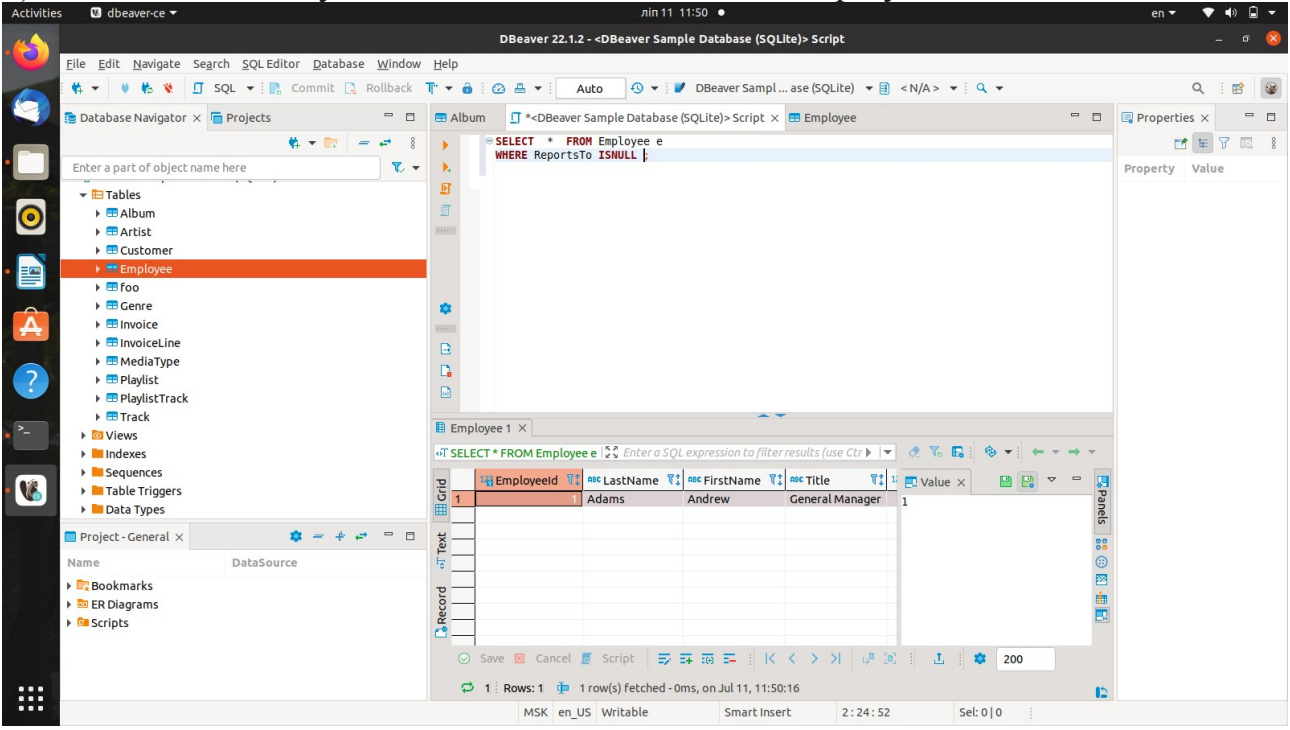

# 7) Вывести записи в которых дата рождения в определенном периоде

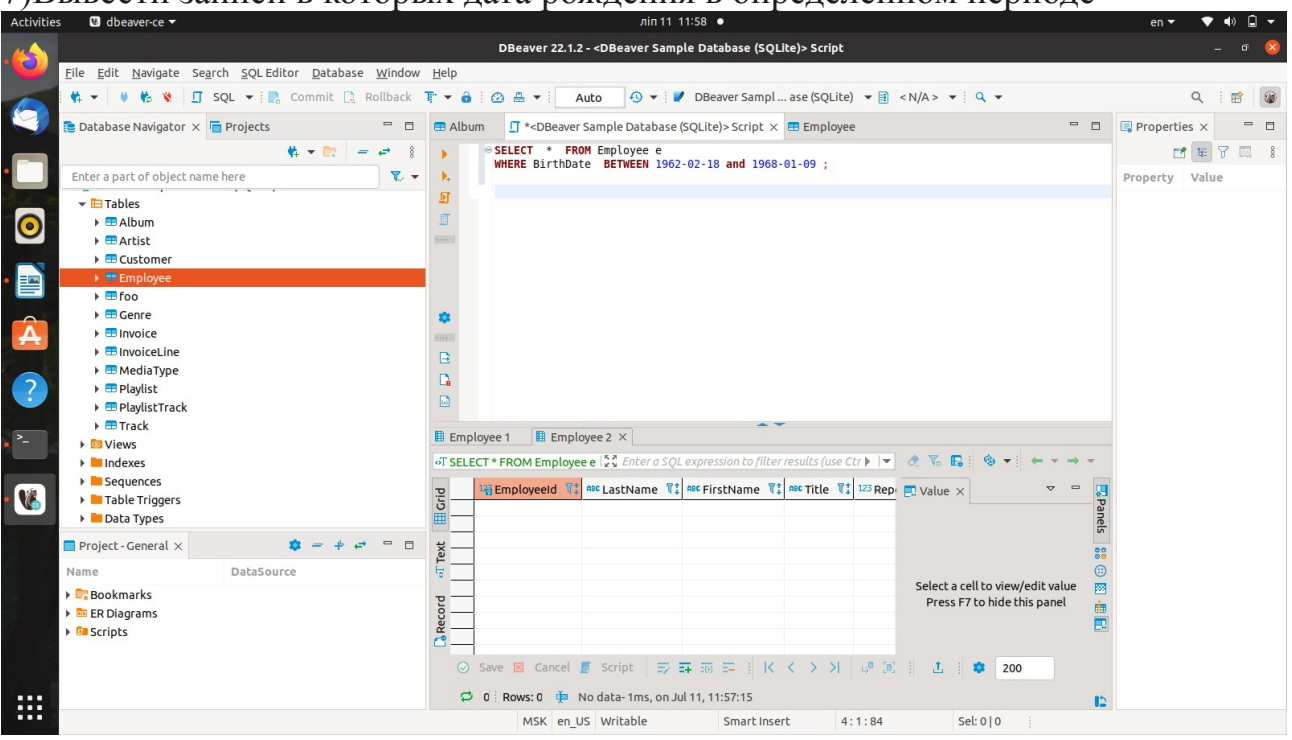

### 8) Вывести все записи из таблиц трэк и альбом

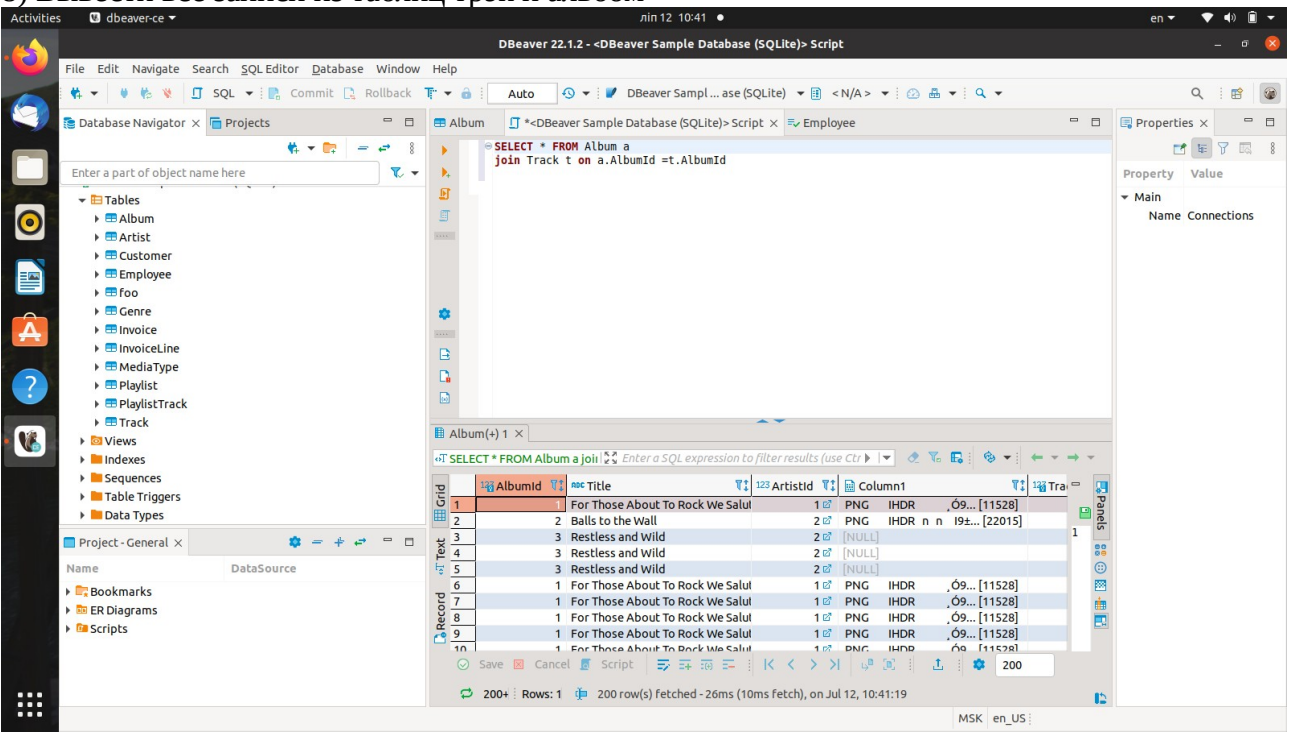